Subject: Re: unable to logon Posted by AJM on Tue, 29 Aug 2006 07:08:07 GMT View Forum Message <> Reply to Message

If you look at the installation instructions they tell you about the htaccess file (delivered as htaccess.txt) which contains PHP directives to override any settings which may exist in your php.ini file. Please enable this htaccess file so that those directives become effective.

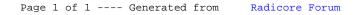